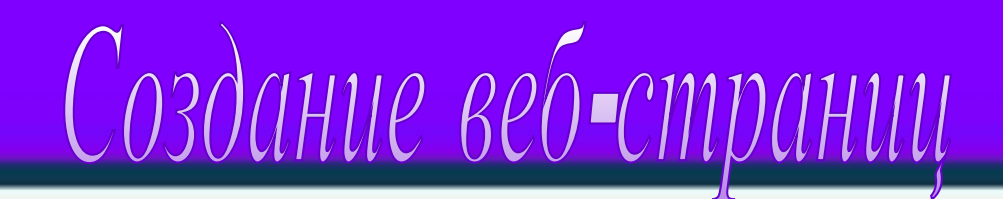

## **6 WORD**

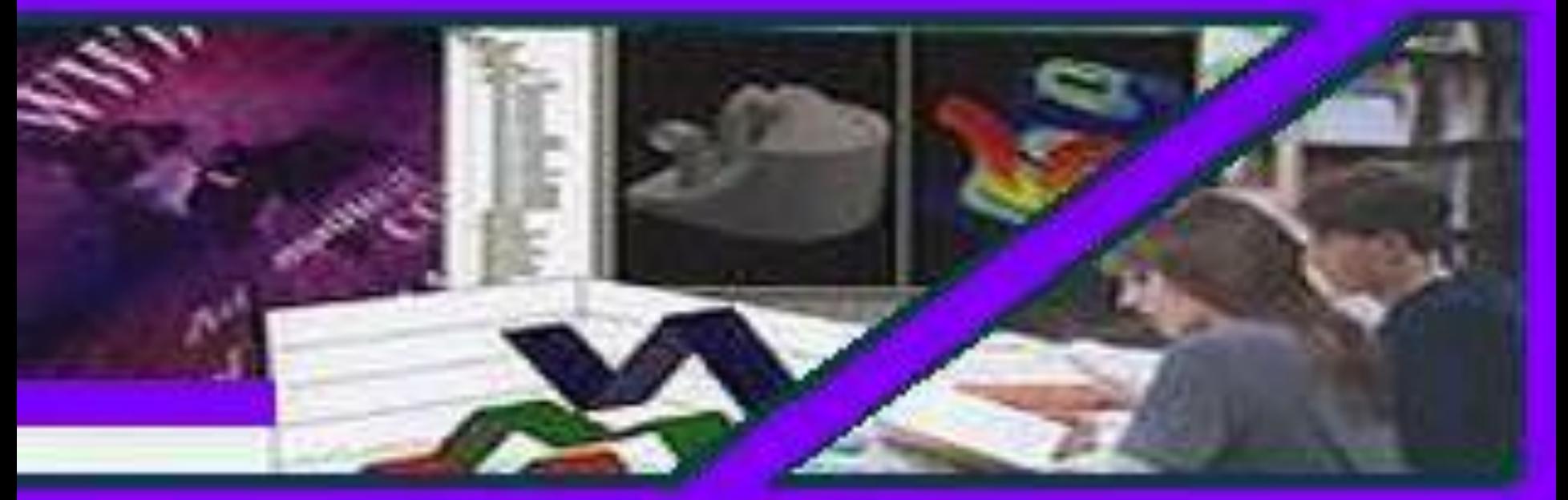

**Автор: учитель информатики СОШ № 28 г.Бобруйска Кунцевич Л.А.**

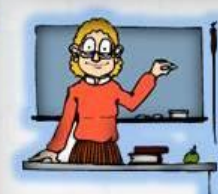

Часть первая

"轻快的时候,我们在这里的小学的人的人,我们也不是不是,我们在我们的学习的时候,我们的学习,我们也不是不是,我们的人的

# Проектирование веб-сайта

**Мы познакомимся с простыми инструментами и методами разработки веб-страниц.** 

**На примере рассмотрим, как создать фрагмент сайта, содержащего репертуар кинотеатра.**

**Прежде всего необходимо:** 

- **разработать проект сайта;**
- **уяснить его структуру и предполагаемое содержание.**

**Т.е. построить информационную модель сайта.** 

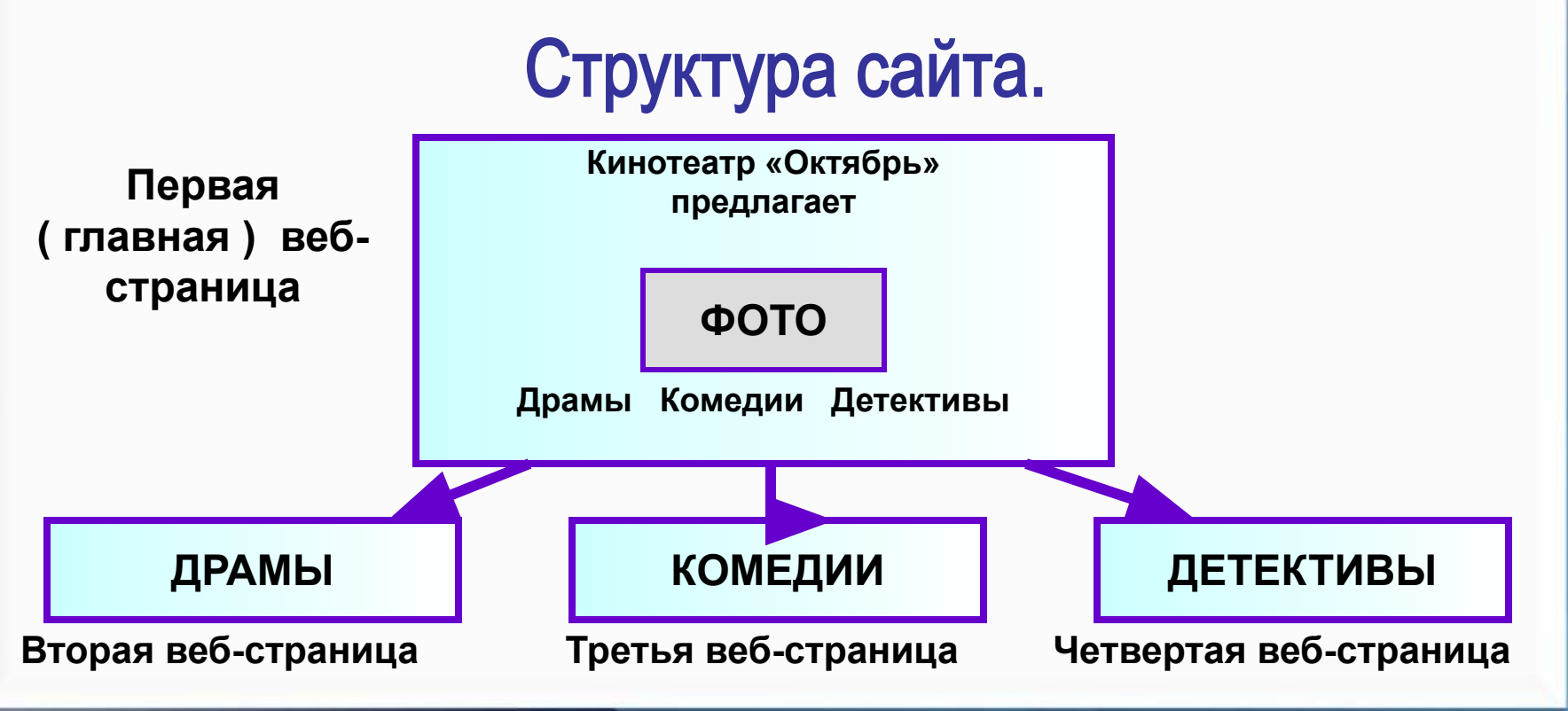

**На первом ( верхнем уровне ) находится первая ( главная ) страница. На ней размещается общая информация о кинотеатре и гиперссылки, позволяющие открыть страницы второго уровня.**

**На втором ( нижнем ) уровне размещают страницы, посвящённые определённым жанрам фильмов.** 

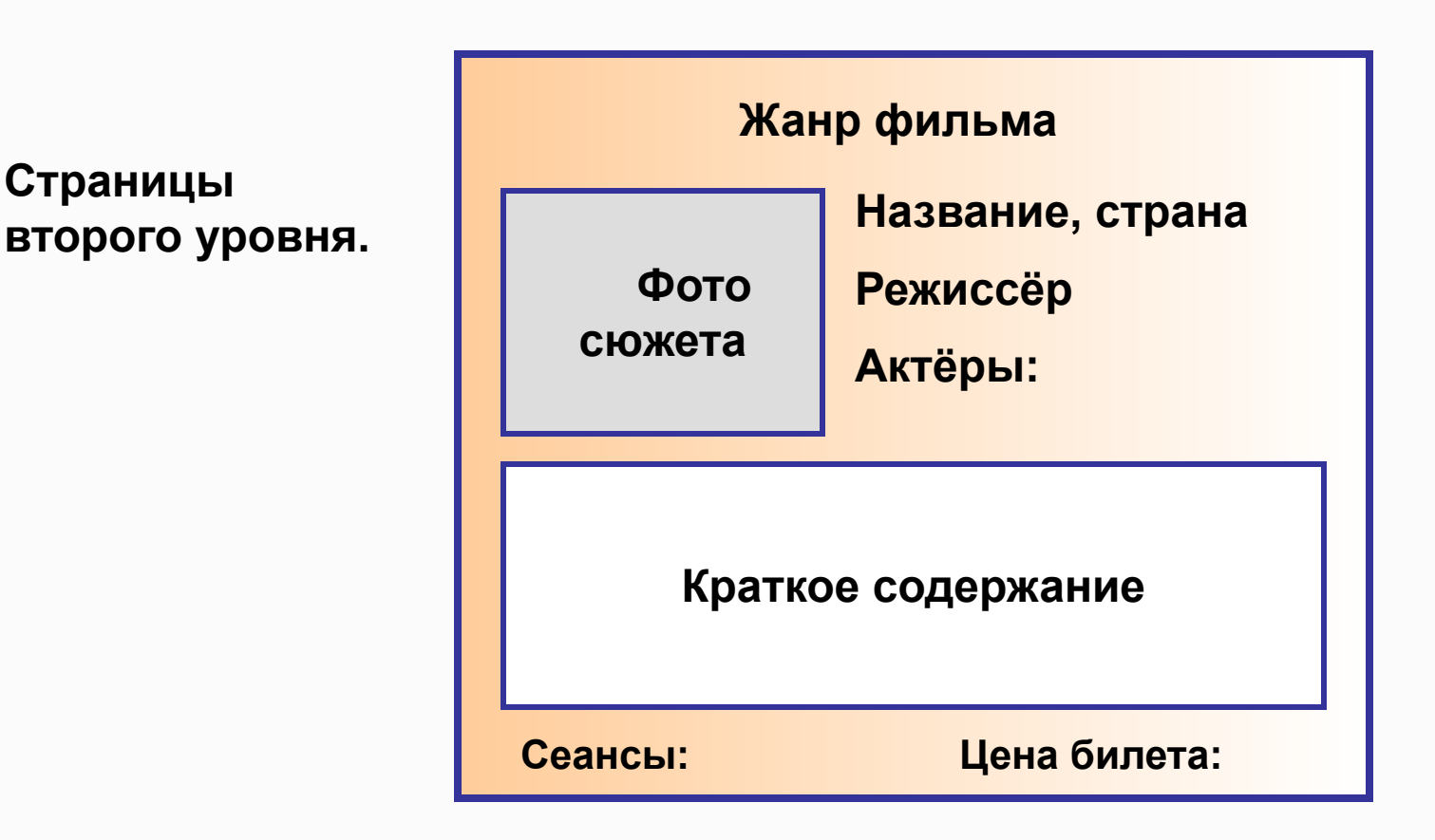

**Конечно, структура сайта в дальнейшем может быть усложнена добавлением страниц последующих уровней. Например страниц, посвящённых режиссёрам, актёрам и т.д.**

**Все страницы одного уровня часто оформляют в едином стиле. Однако их оформление может и отличаться.**

**Основными элементами веб-страниц являются:**

#### текстовые блоки графические объекты

**К текстовым блокам относят:** ❖ **основной текст,** 

- ❖ **заголовки**
- ❖ **списки**
- ❖ **текстовые гиперссылки и т.д.**

**К графическим объектам относят:**

- ❖ **изображения ( рисунки, фото, анимация ) ,**
- ❖ **«обои» фоновые рисунки,**
- ❖ **изображения-гиперссылки,**
- ❖ **разделительные линии.**

**Для размещения элементов в заданных местах страницы часто используются таблицы.** 

**Стиль текста и стиль графических элементов определяют** *стиль оформления веб-страницы.*

**Под стилем текста понимается тип шрифта, размер, начертание, отступы, выравнивание, межсимвольные и межстрочные интервалы и др.**

**Стиль графических элементов задаётся формой, размером, цветом, фактурой материала, а также разнообразными эффектами.**

**Для стилистически грамотного оформления документов удобно использовать готовые шаблоны – Темы.**

**Тема -** это специально разработанный компьютерным **дизайнером набор элементов оформления и цветовых схем документа.**

**Тема задаёт стиль оформления каждой страницы и всего сайта: стиль основного текста, заголовков, гиперссылок и т.п.**

#### **Темы предлагаются во всех офисных программах.**

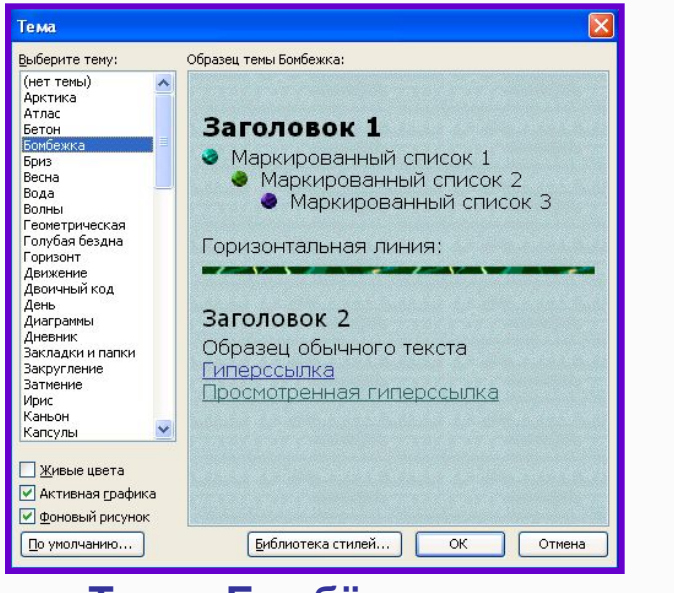

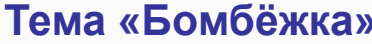

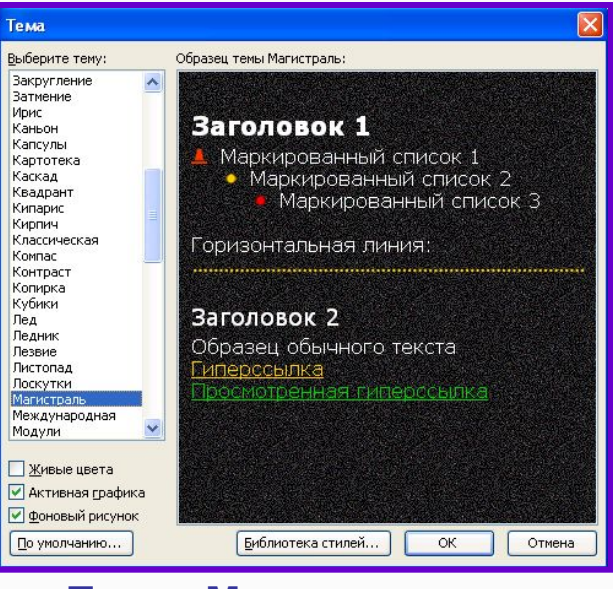

#### **Тема «Бомбёжка» Тема «Магистраль»**

**Создание сайта начинается с выбора готовой Темы или разработки своего шаблона оформления. После этого создаются отдельные страницы. Затем оформляются гиперссылки, которые определяют навигацию по сайту.**

**Файлы всех страниц веб-сайта помещаются в отдельную папку. Это упращает размещение сайта на веб-сервере. Файлу главной веб-страницы принято давать имя index или main с расширением htm или html.**

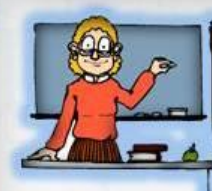

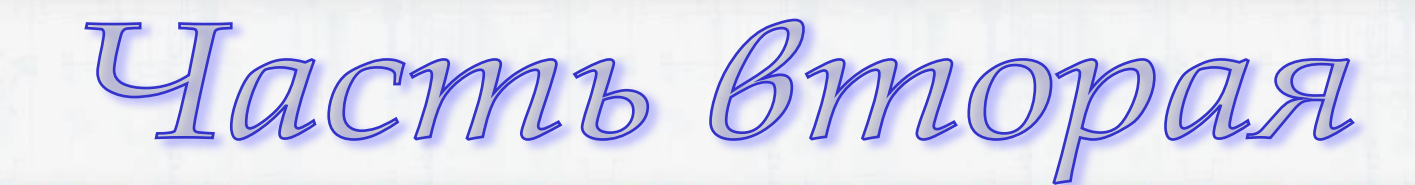

**「地球的名词复数和波线和玻璃 配配 ( ) 地域 門區「地球」の名詞 最高和波线研修場 2011和波域 円面 15012 ( ) 時期 地球技術開発局 2011 ( 地球 門** 

## Cosdatue веб-страниц

**Начнём создание веб-сайта с оформления страниц второго уровня.**

- **Запустить программу WORD.**
- Исполнить команду Файл  **Создать. В области задач выбрать Веб – страница.**
- Выберем Тему оформления: Формат  **Тема. Например: «Перетекание».**
- **Для размещения на странице фотографии и текстовых областей будем использовать таблицу с 6 строками и 2 столбцами. Нужные ячейки объединим.**
- **Разместим необходимую информацию.**
- **Созданную таким образом веб-страницу сохраним на диске под именем DRAMA.HTML.**

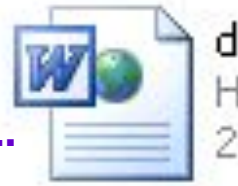

drama HTML Document 21 KB

**При сохранении документа WORD в виде веб-страницы все используемые в документе изображения будут помещены в отдальную папку с именем веб-страницы и расширением .files.**

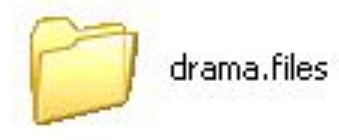

#### Результат выполнения пунктов 1 - 4.

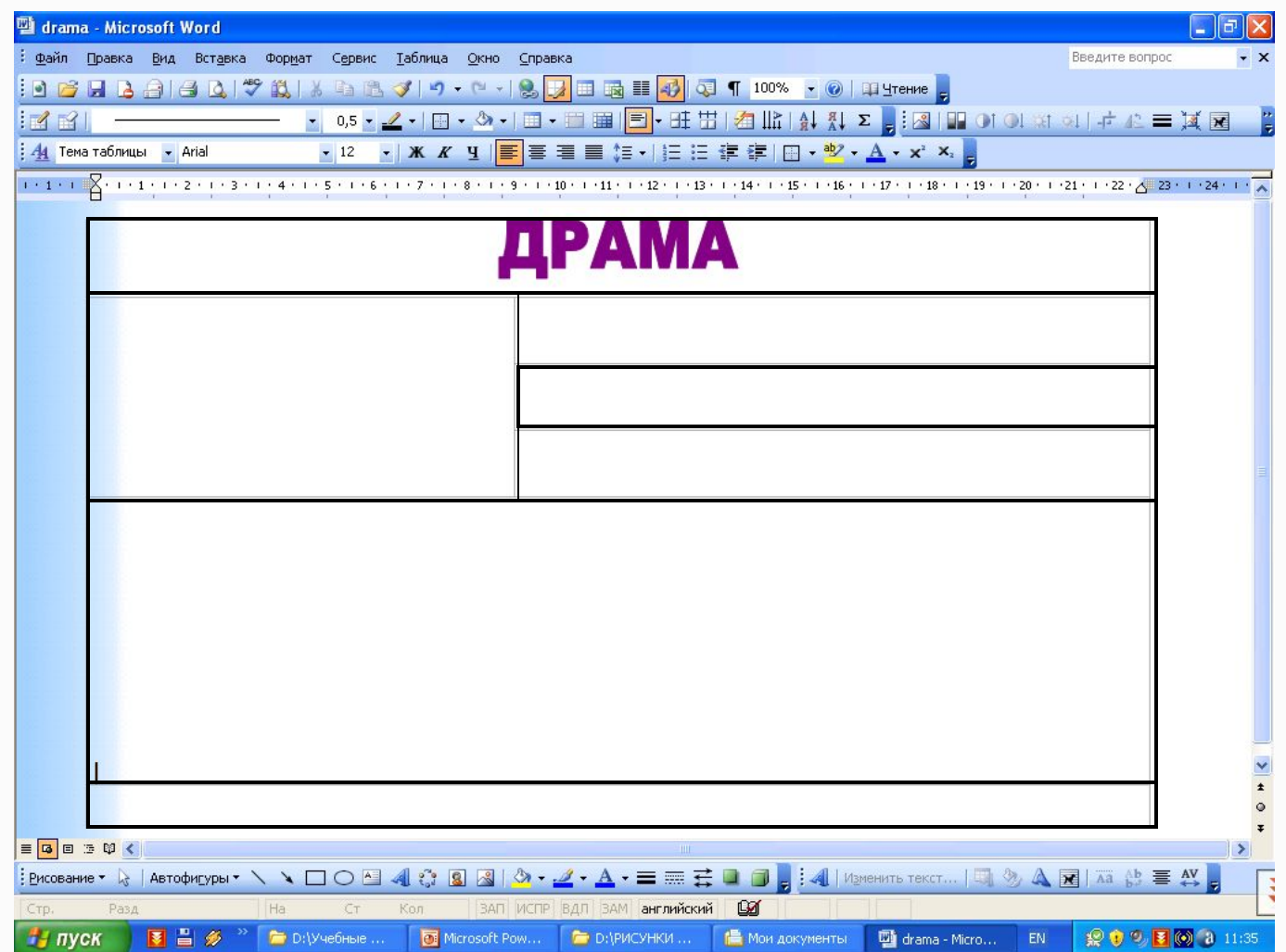

Результат выполнения остальных пунктов и просмотра созданной веб-страницы в браузере.

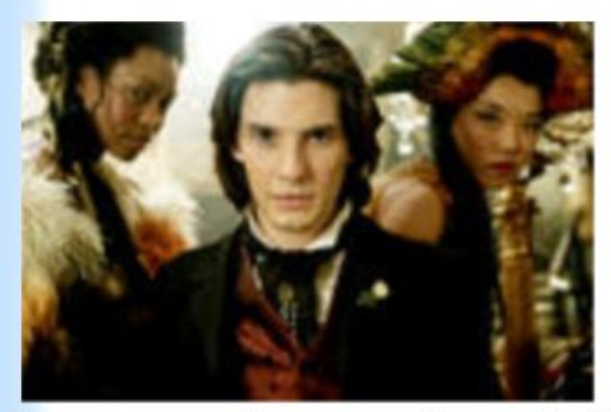

### ДРАМА

#### «Дориан Грей», Англия

Режиссёр: Оливер Паркер

Актёры: Бен Барнс, Колин Фарт, Бен Чаплин, Рейчел Херд-Вуд и другие

Провинциальный подросток Дориан Грей получает огромное наследство и переезжает жить в Лондон, где знакомится с лордом Генри Уоттоном и художником Базилом Холлуордом. Там он попадает под влияние искушённого лорда, который внушает Дориану, что секрет успеха и счастья - в его красоте, ведь она поможет получить все удовольствия мира. К тому же юноша заказывает Базилу свой портрет, юлагодаря которому вся грязь его жизни, полной распутства и преступных страстей, будет портить лишь полотно, его же собственное лицо останется вечно юным и прекрасным. Поскитавшись по свету в поисках наслаждений, Дориан возвращается на родину и влюбляется. Захваченный врасплох сильными чувствами, он впервые понимает ценность взаимной любви. Но на пути к счастью преградой встаёт тёмное и загадочное прошлое Дориана...

Сеансы: 14.00; 16.00

Цена билета: 3 500 рублей.

**Аналогичный образом создаются страницы «Комедии» и «Детективы».**

#### **Если для создания новых страниц использовали уже созданную, не забывайте только сохранять их под своими именами KOMEDY.HTM**

### **КОМЕДИЯ**

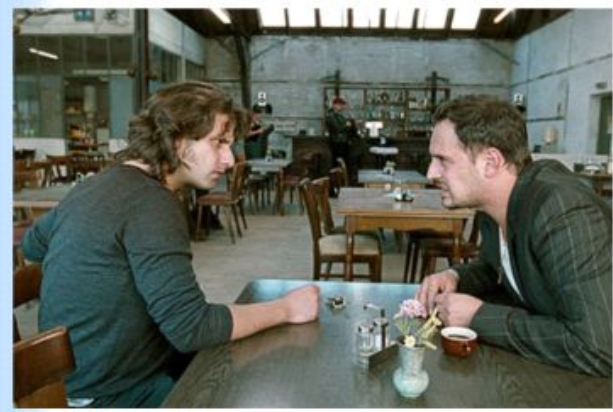

#### «Душевная кухня», Германия

Режиссёр: Фатих Акин

Актёры: Адам Боусдукс, Мориц Блайбтрой, Удо Кир, Бироль Унел и другие.

Зинос Казанаакис держит не слишком людный ресторанчик на окраине Гамбурга. Немногочисленные посетители довольствуются нехитрой стряпнёй его собственного приготовления и наизусть знают меню, состоящее из нескольких строк на одном листке. Тихая жизнь идёт своим чередом, пока на голову Зиноса не сваливаются 33 несчастья. Из тюрьмы в увольнительные начинает регулярно выходить его беспутный брат. По наводке приятеля, мечтающего прибрать ресторанчик к рукам и превратить его в бордель, заявляются санитарная инспекция и налоговая полиция. В довершении всех бед его бросает подружка и уезжает развлекаться в Шанхай. Ситуация критическая и выход только один - пригласить гениального шеф-повара, сделать ресторан самым модным местом Гамбурга и попутно решить проблемы в личной жизни.

Сеансы: 12.00; 18.00

Цена билета: 3 000 рублей.

#### **и DETEKTIV.HTM**

## ДЕТЕКТИВ

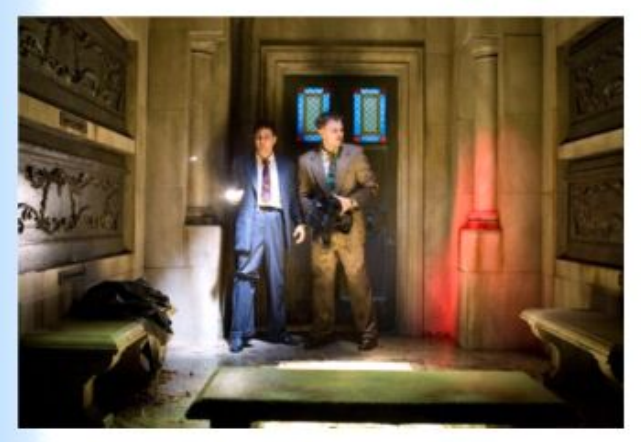

#### «Остров проклятых», США

Режиссёр: Мартин Скорсезе

Актёры: Леонардо Ди Каприо, Марк Руффало, Бен Кингсли, Эмили Мортимер и другие.

1954 год. Два федеральных маршала Тедди Дэниелс и Чак Оле прибывают на остров, где находится психбольница для заключённых, признанных невменяемыми. Им предстоит расследовать таинственное исчезновение одной из пациенток, осуждённой за серию громких убийств. Всё странно и подозрительно на этом забытом Богом острове. Врачи, охрана и сами больные словно предлагают следователям сыграть в какую-то жуткую мистическую игру. Возникают подозрения в заговоре военных и учёных, о тайных медицинских экспериментах, репрессивном подавлении сознания. Сталкиваясь с сумасшедшими пациентами, Тедди не может не признаться себе, что его здесь держат и сугубо личные мотивы. Но чем дальше он будет распутывать весь этот клубок, тем более глубокими тайнами вынужден столкнуться. Возможно, он обречён остаться на этом острове навсегда.

Сеансы: 20.00 и 22.00

Цена билета: 5 000 рублей.

**При создании главной страницы можно использовать прежнюю Тему или выбрать новую.** 

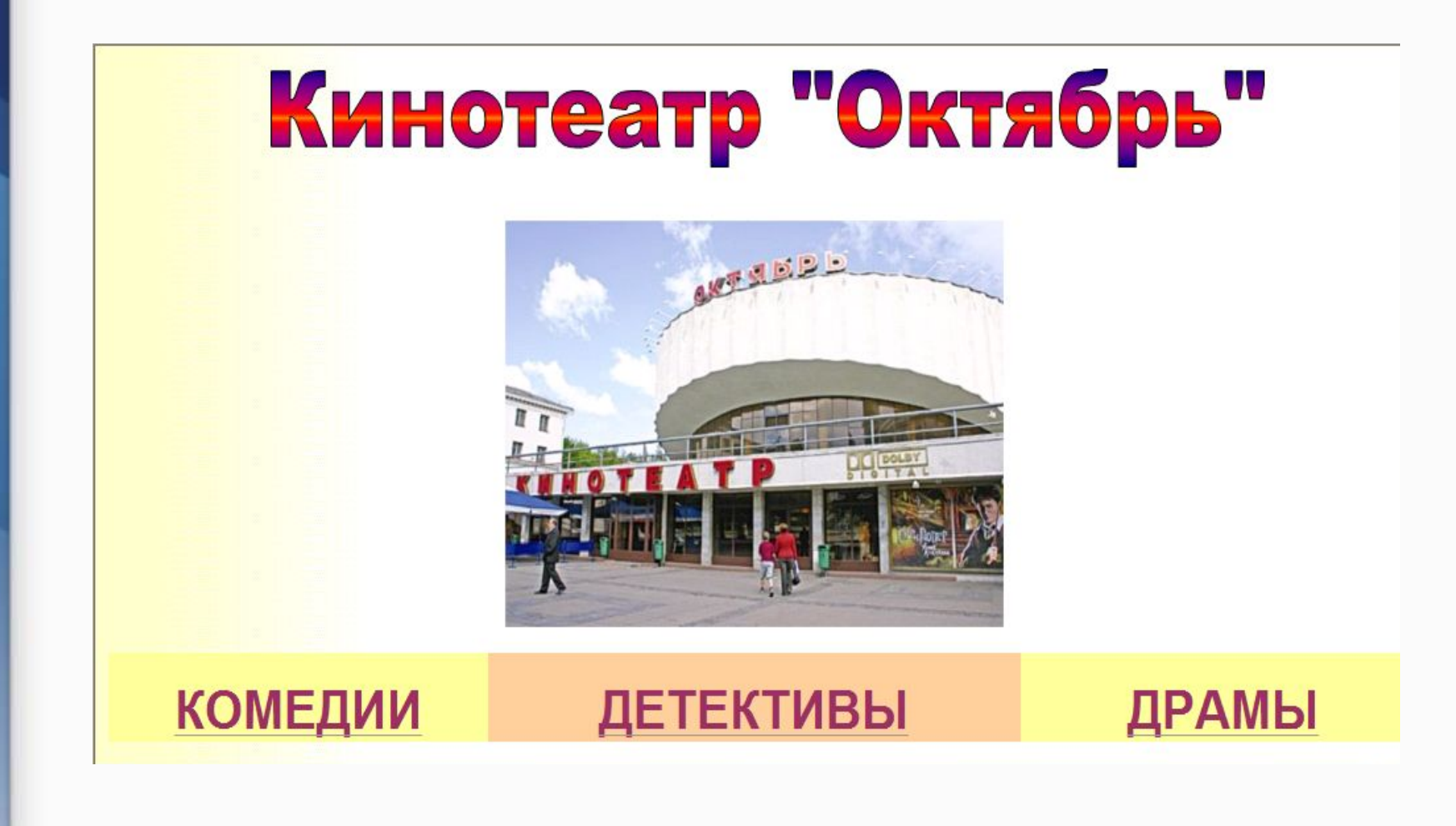

**Важный этап разработки веб-страницы – создание гиперссылок. Для этого необходимо:**

- **1. выделить текст, который станет текстовой гиперссылкой;**
- **2. команда Вставка Гиперссылка или значок**
- **3. Связать с файлом, веб-страницей**

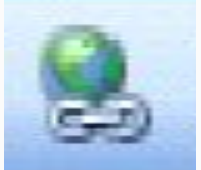

 **4. выделить нужный файл, содержимое которого должно открыться по гиперссылке и подтвердить выбор.**

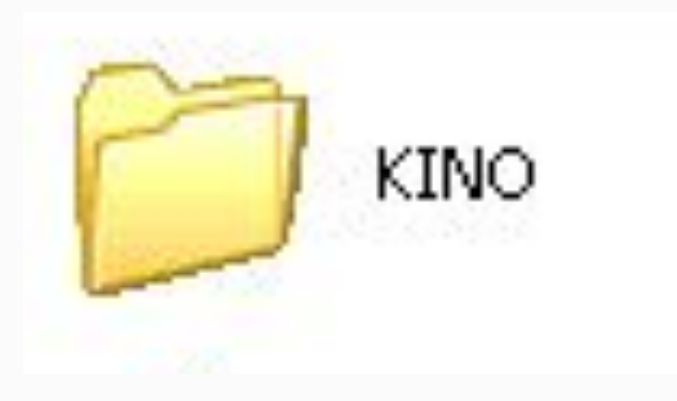

**По окончании работы необходимо просмотреть созданные страницы в браузере и проверить работы ссылок.**

**Повысить привлекательность веб-страницы можно, разместив на ней динамические и интерактивные элементы.**

**«Оживим» нашу главную страницу сайта размещением на ней бегущей строки.**

**Порядок выполнения задания:**

- 1. Вид **Панели инструментов Веб-компоненты**
- **2. Вызовем окно «Бегущая строка»**
- **3. Наберём текст «Предлагает», выполним нужные установки и подтвердим выбор.**

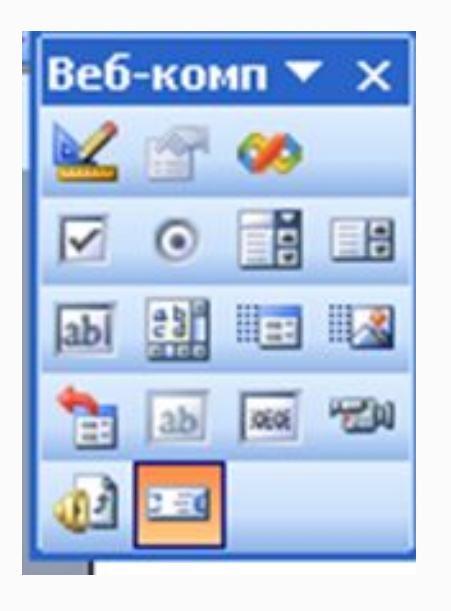

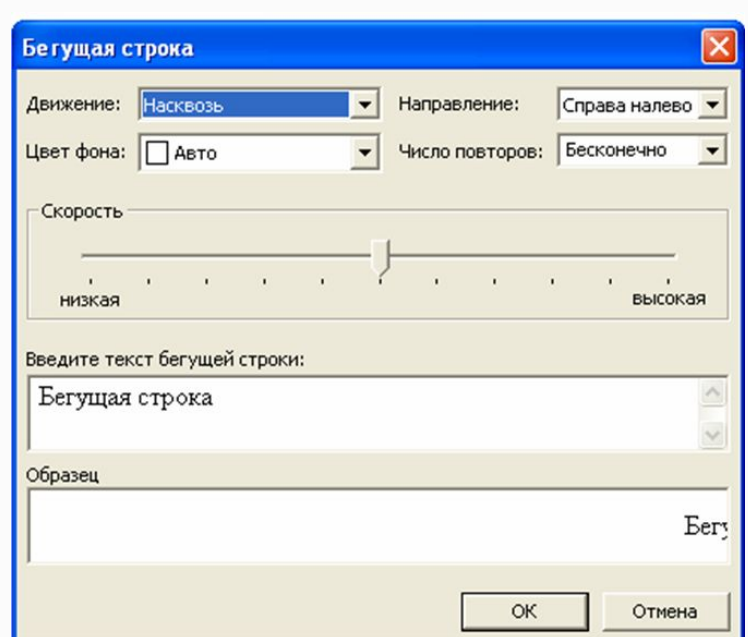

**Редактор WORD позволяет подключать к веб-странице видео- и звуковые файлы.** 

**Для этого необходимо нажатием значка Звук или Фильм открыть диалоговое окно, нажать кнопку Обзор, найти требуемый видео- или звуковой файл, установить параметры проигрывания.**

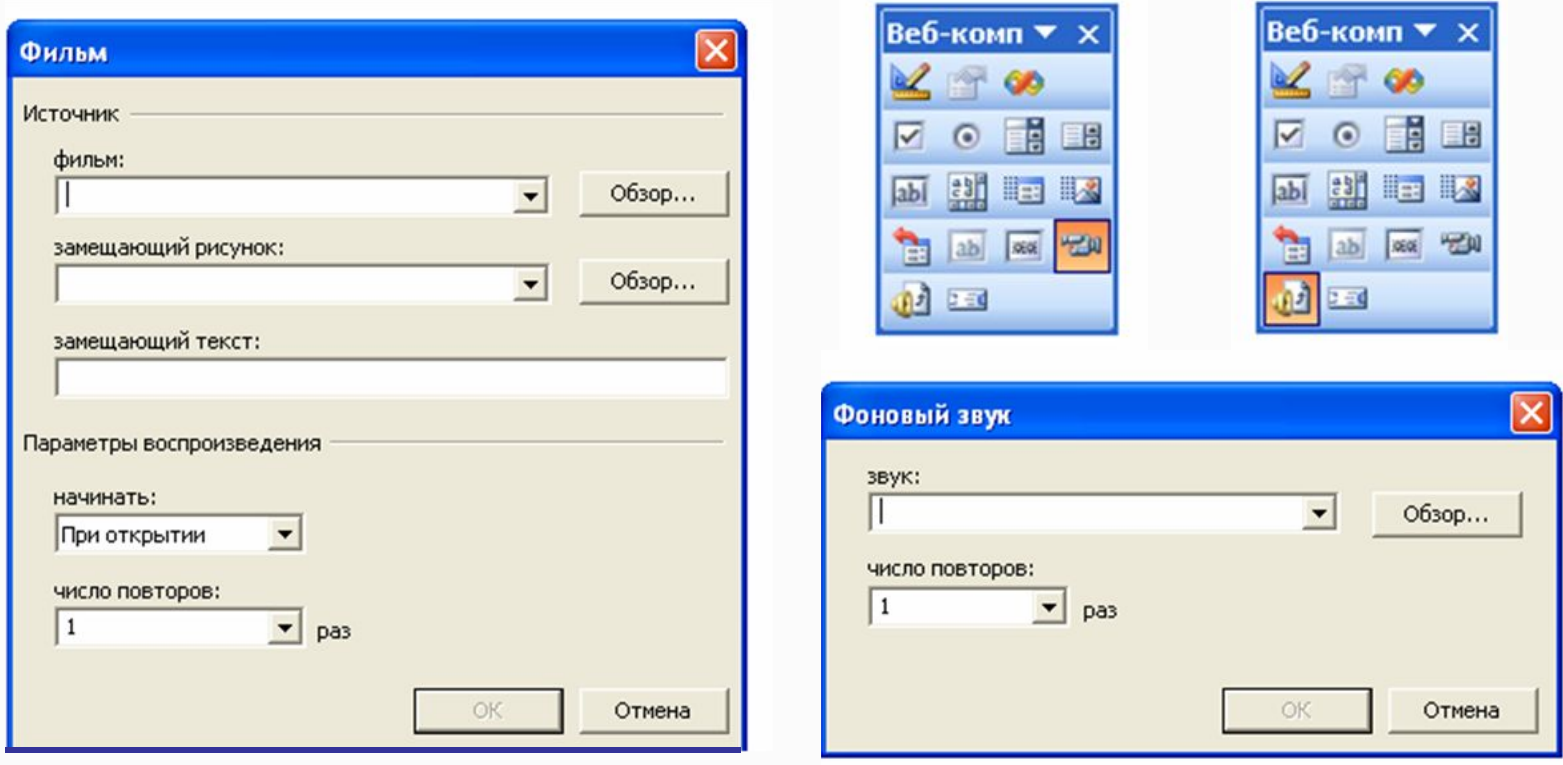

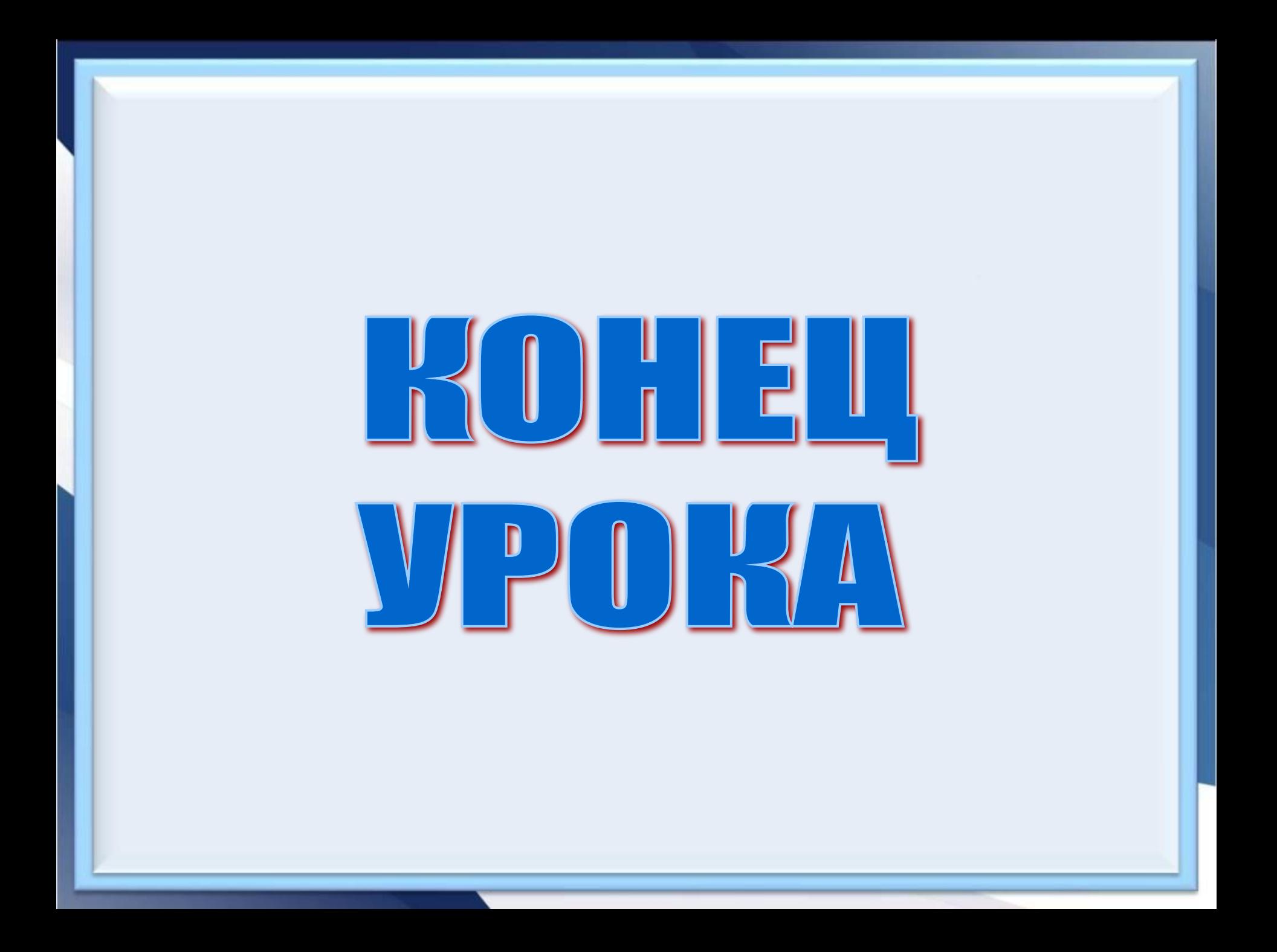